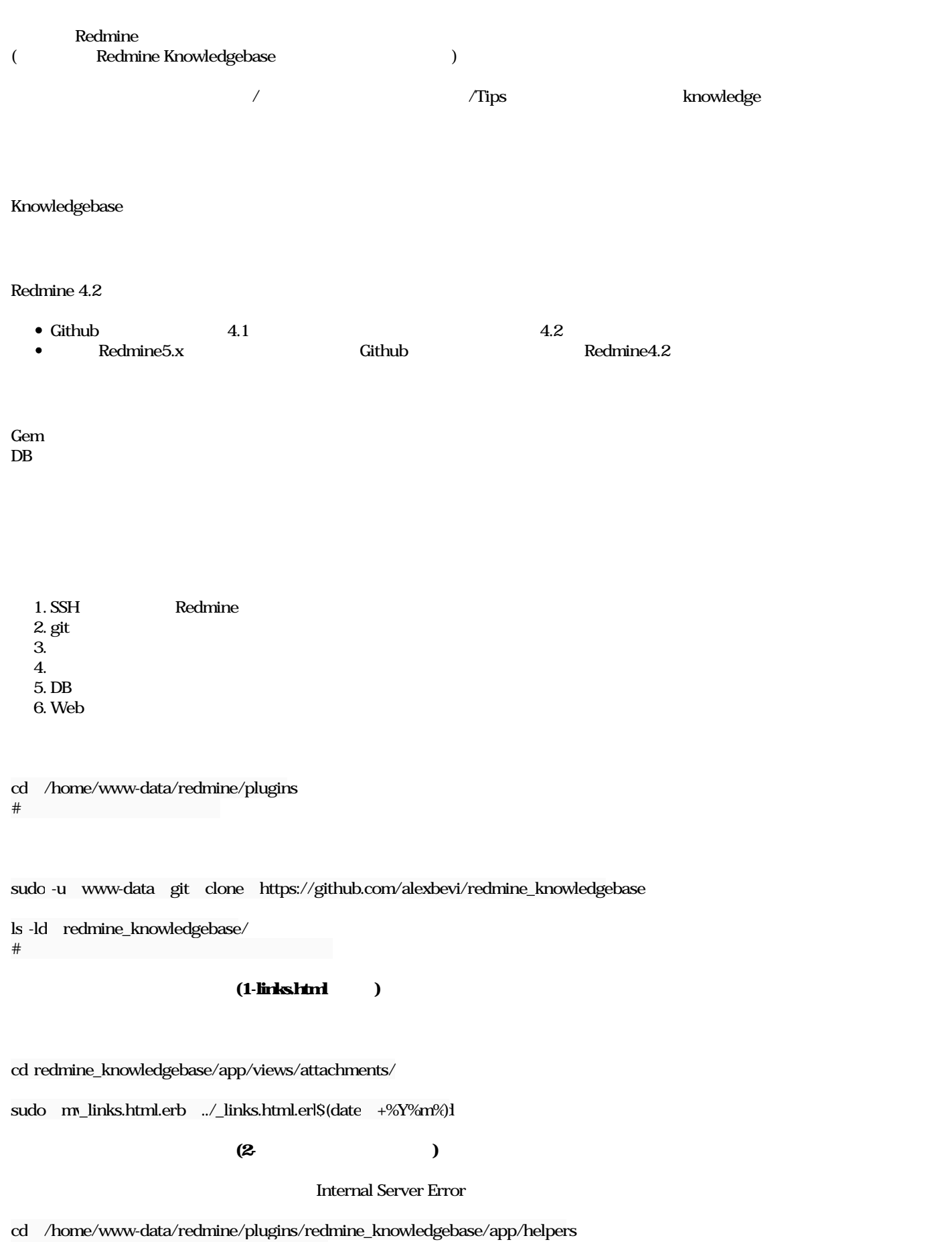

# /plugins

```
sudo c-pi knowledgebase_helper.rb /path/to/backup/path/knowledgebase_helper.$(date +%Y%m%)d
diff -u knowledgebase_helper.rb /path/to/backup/path/knowledgebase_helper.$(date +%Y%m%)l
\#sudo -u www-datased -i
's/return "#{Setting.protocol}:\/\/#{Setting.host_name}#{thumbnail_path(thumb)}"/return polymorphic_url(thumb, :host => Settin
g.host_name, :protocol => Setting.protoco knowledgebase_helper.rb
diff -u /path/to/backup/path/knowledgebase_helper.rl$(date +%Y%m%) knowledgebase_helper.rb
             thumb = get_article_thumbnail( article )
             if thumb
           -      return "#{Setting.protocol}://#{Setting.host_name}#{thumbnail_path(thumb)}"
+      return polymorphic_url(thumb, :host => Setting.host_name, :protocol => Setting.protocol)
             else
                  return ''
Gem
cd /home/www-data/redmine/
\#sudo -u www-data bundinstall
DB
cd /home/www-data/redmine/
\#sudo -u www-data bundexec rake redmine:plugins:migrateRAILS_ENV=production
Web
sudo systemctl restart apache2
```

```
1. Redmine
2.3. knowledge
```
 $4.$ 

 $O_{\rm}$  Redmine  $\qquad \qquad$  .jpg  $203 \, {\rm KB}$   $2024/01/05$